## GNU Emacs – Referenčná karta

(pre verziu 27)

#### Spustenie Emacsu

Pre spustenie GNU Emacsu 27 napíšte jeho meno: emacs Ako načítať a editovať súbory sa dozviete nižšie v oddiele Súbory.

#### Ukončenie Emacsu

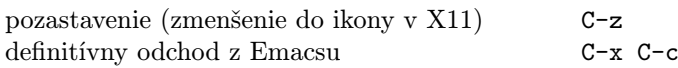

#### Súbory

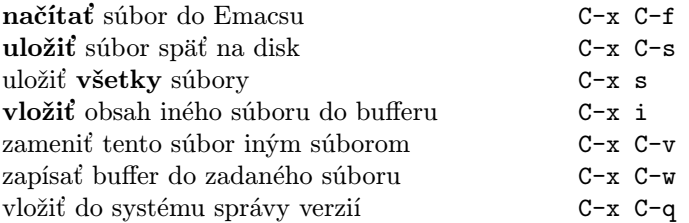

### Používanie nápovedy

Systém nápovedy je jednoduchý. Stlačte C-h (alebo F1) a sledujte inštrukcie. Úvodný tútorial je možné spustiť pomocou C-h t.

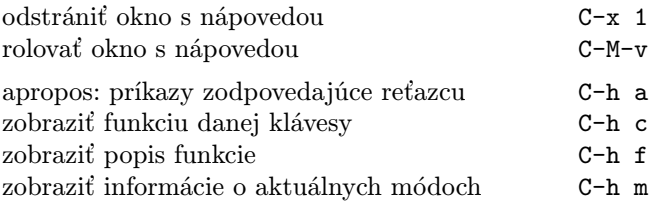

### Opravy chýb

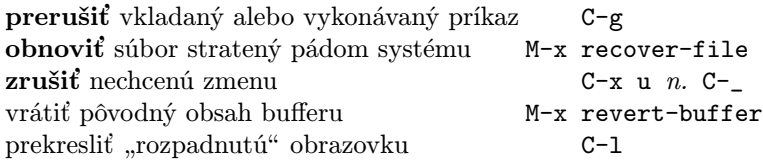

#### Inkrementálne vyhľadávanie

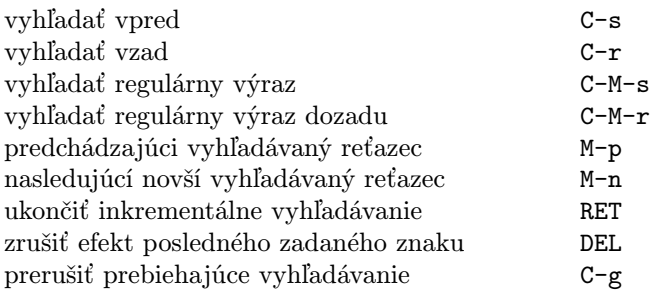

Ďalšie C-s alebo C-r zopakuje vyhľadávanie v danom smere. Ak Emacs vyhľadáva, C-g zruší iba nenájdenú časť reťazca.

c 2020 Free Software Foundation, Inc. Permissions on back.

# Pohyb

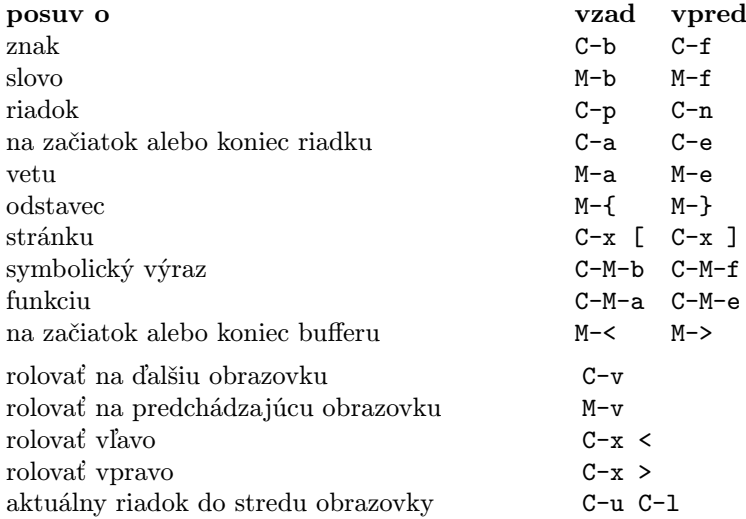

# Rušenie a mazanie

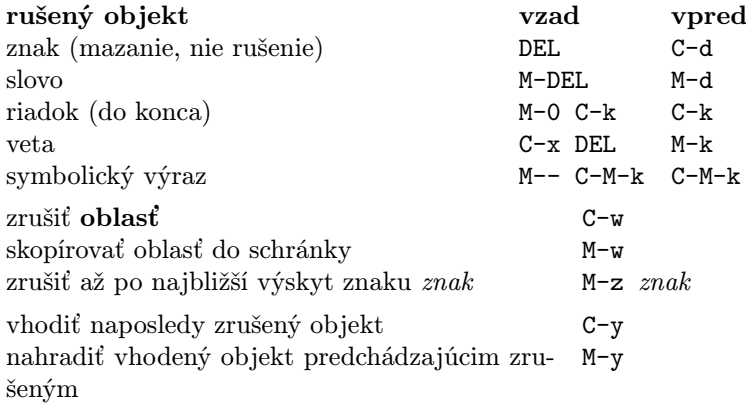

### Označovanie

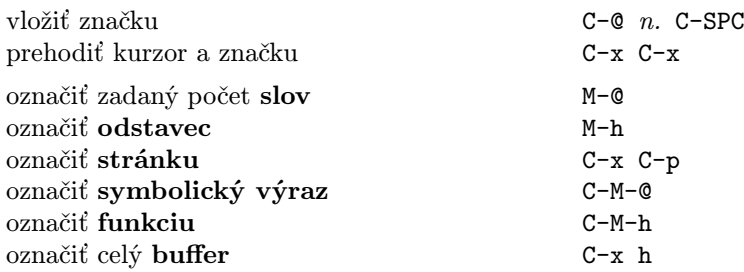

# Interaktívne nahradzovanie

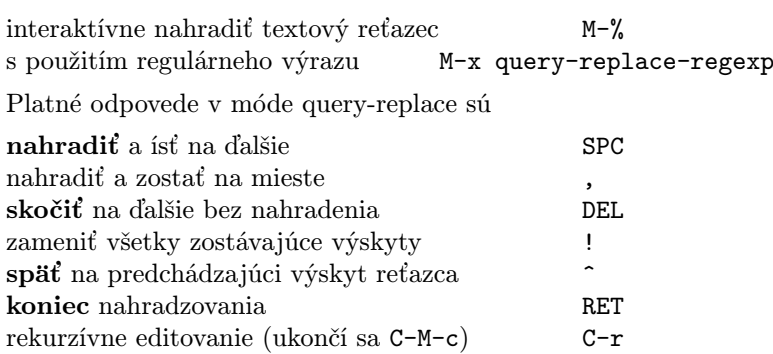

### Okná

Ak sú zobrazené dva príkazy, potom ten druhý platí pre Xové okno.

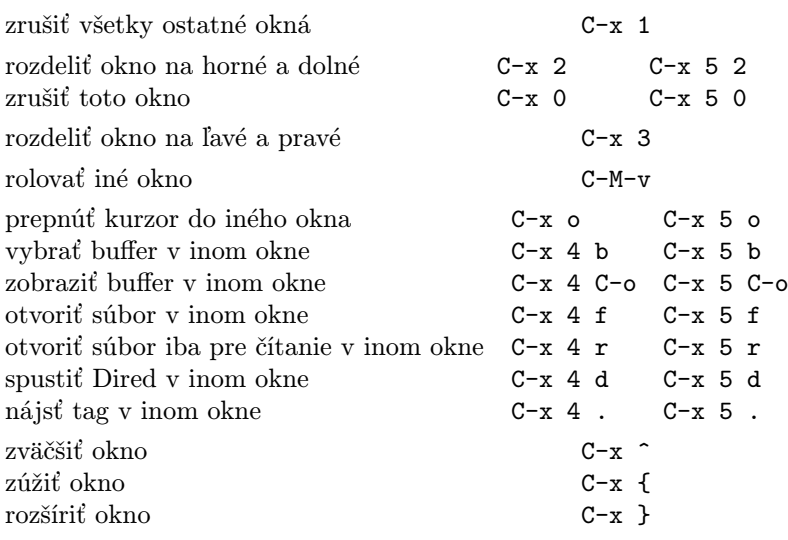

### Formátovanie

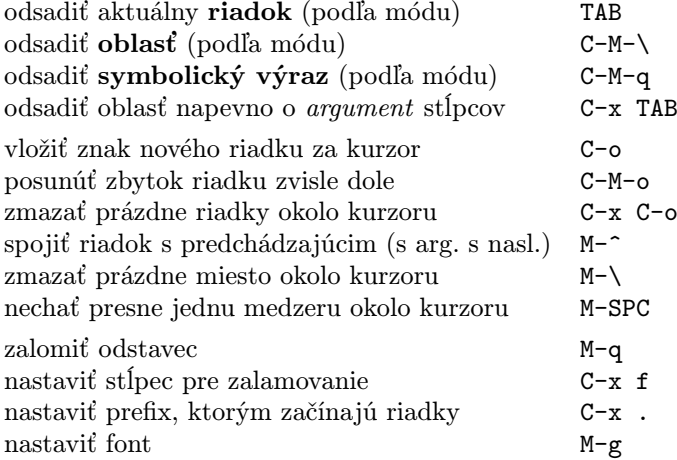

### Zmena veľkosti písmen

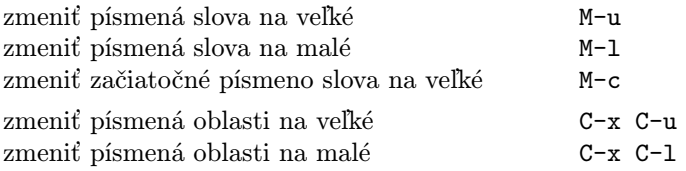

### Minibuffer

Nasledujúce klávesy sú platné pre minibuffer.

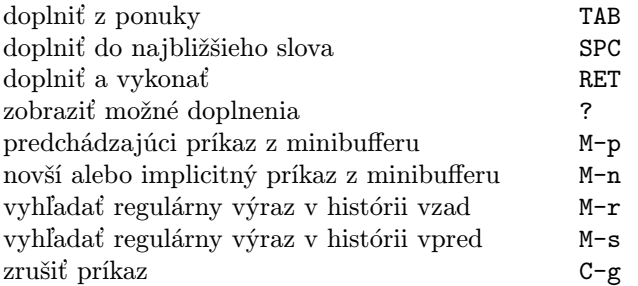

Stlačte C-x ESC ESC pre editovanie a zopakovanie posledného príkazu z minibufferu. Stlačte F10 pre aktiváciu menu v minibufferi.

# GNU Emacs – Referenčná karta

# **Buffery**

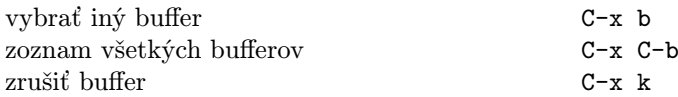

## Výmeny

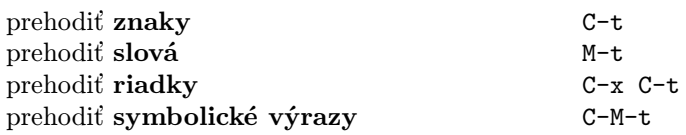

### Kontrola pravopisu

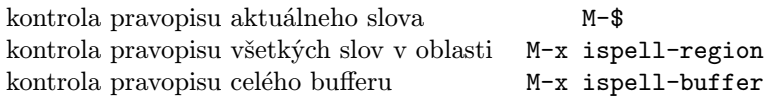

### Tagy

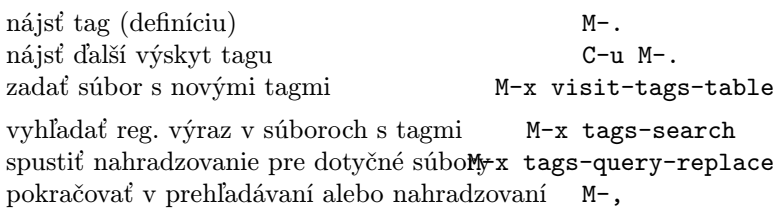

# Príkazový interprét

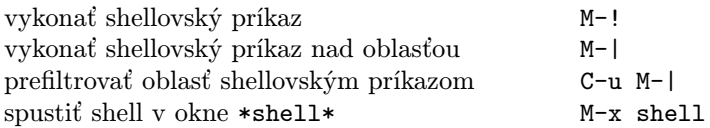

## Obdĺžniky

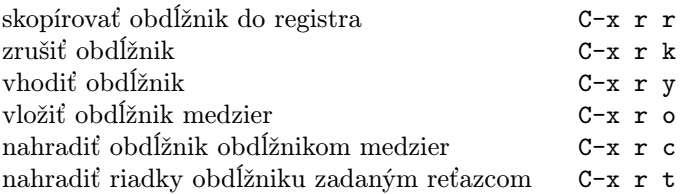

### Skratky

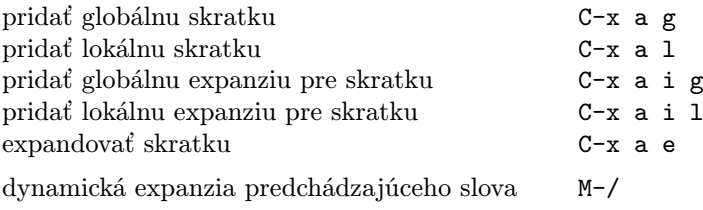

# Regulárne výrazy

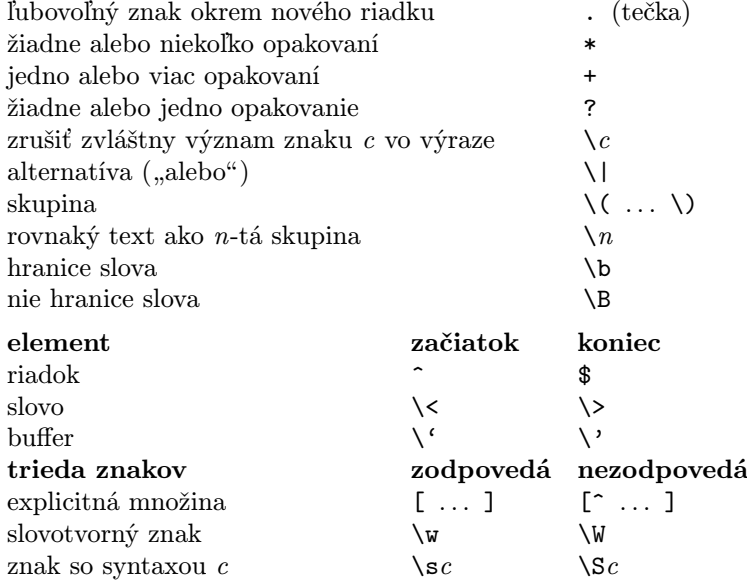

# Medzinárodné znakové sady

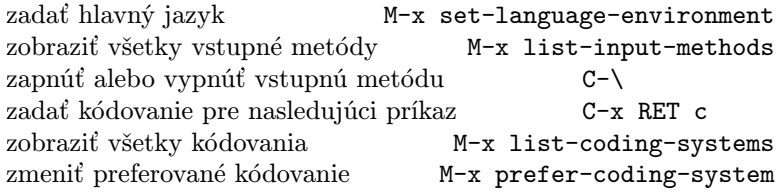

# Info

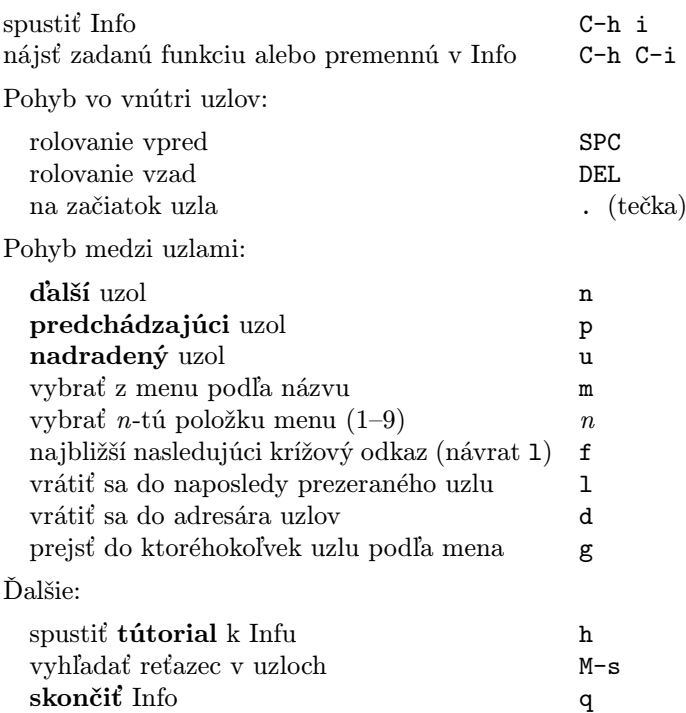

#### Registre

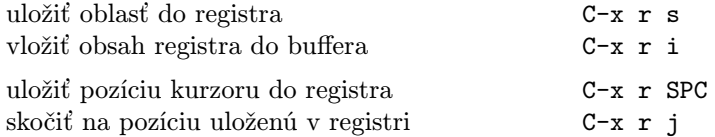

#### Klávesové makrá

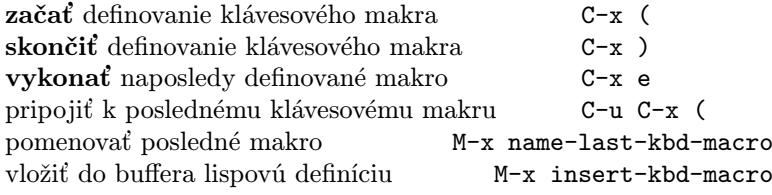

#### Príkazy súvisiace s Emacs Lispom

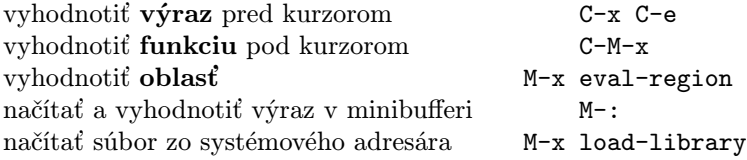

#### Jednoduché prispôsobenia

nastaviť premenné a faces M-x customize Definícia všeobecnej klávesovej skratky v Emacs Lispe (príklad):

(global-set-key "\C-cg" 'goto-line)

(global-set-key "\M-#" 'query-replace-regexp)

#### Zápis príkazov

```
(defun command-name (args)
  "documentation" (interactive "template")
  body)
Príklad:
(defun this-line-to-top-of-window (line)
  "Reposition line point is on to top of window.
With ARG, put point on line ARG."
  (interactive "P")
  (recenter (if (null line)
                \Omega(prefix-numeric-value line))))
```
Špecifikácia interactive vraví, ako interaktívne načítať argumenty. Viac sa dozviete po vykonaní C-h f interactive.

> Copyright  $\odot$  2020 Free Software Foundation, Inc. For GNU Emacs version 27 Designed by Stephen Gildea Translated by Miroslav Vaško

Released under the terms of the GNU General Public License version 3 or later.

For more Emacs documentation, and the TEX source for this card, see the Emacs distribution, or https://www.gnu.org/software/emacs